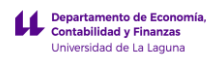

# **Notas a considerar para el desarrollo del TFG basado en la línea**

# "Sistemas de Costes, Cuadros de Mando y Modelos para la Toma de Decisiones" Método del Caso

Este documento tiene como objetivo presentar un conjunto de consideraciones y pautas relacionadas con el desarrollo del TFG basado en el método del caso y relacionada con la línea propuesta de diseño y /o elaboración de modelos de costes, cuadros de mando y plantillas para análisis de sensibilidad y toma de decisiones adaptada a una realidad o problemática próxima relacionada con las prácticas de empresa o con alguna otra empresa que nos garantice la colaboración e implicación necesaria para llevar acabo el desarrollo de este trabajo.

# 1 Consideraciones generales sobre los TFG

# 1.1 Documentos básicos

A continuación, presentamos una serie de consejos y recomendaciones que complementan los documentos oficiales relacionados con el desarrollo del TFG en concreto con los siguientes:

- 1. Procedimientos y normas de la asignatura "Trabajo de Fin de Grado" de la Facultad de Economía, Empresa y Turismo.
- 2. Tutorial Presentación de Trabajo Fin de Grado en la Sede de la ULL

## 1.2 Tipos de TFG

De forma general, y atendiendo a las metodologías más frecuentes en este tipo de trabajos académico-científicos, vamos a enumerar algunos enfoques que puedes tener en cuenta a la hora de plantear el tratamiento del tema de tu trabajo de fin de grado<sup>1</sup>:

## 1.2.1 Revisión bibliográfica

Es el más empleado en [carreras humanísticas](http://noticias.universia.es/educacion/noticia/2018/05/23/1159689/cuales-objetivos-investigacion-universitaria-rama-humanidades.html) y supone una revisión de las fuentes y publicaciones referentes, así como el desarrollo de un estado de la cuestión determinado.

## 1.2.2 Entrevista

Suele ser un tipo de investigación que complementa a otras metodologías y que sirve como factor para el desarrollo y contraste de hipótesis.

## 1.2.3 Encuesta

Se basa en una investigación de campo y la obtención de datos de forma participativa, por lo que emplea herramientas muy útiles para obtener conclusiones fiables.

#### 1.2.4 Experimento

Se trata de la formulación de una hipótesis, su comprobación mediante un experimento y el desarrollo de un caso, recogiendo los resultados y elaborando las conclusiones.

#### 1.2.5 Análisis de bases de datos

Se puede realizar aplicando una forma de investigación cuantitativa, cualitativa o la combinación de ambas para un mejor resultado.

Lo normal es que estos tipos de investigación acaben convergiendo entre sí, es decir, que tu TFG puede ser el resultado de la combinación de varios de estos métodos empleados para abordar una hipótesis y llegar a determinadas conclusiones.

## 1.2.6 Método del caso

Consiste en la realización de proyecto de aplicación práctica a un caso concreto, este será objeto de especial atención y al que dedicaremos en el siguiente apartado

## 1.3 Sobre los TFG basados en el Método del Caso

## 1.3.1 ¿Qué es un caso?

Un caso es un vehículo o herramienta por medio del cual el alumno debe afrontar una problemática real para su estudio generando un conjunto de conocimientos y habilidades, actitudes y valores relacionados con los objetivos de la asignatura TFG.

<sup>1</sup> <http://noticias.universia.es/educacion/noticia/2018/06/29/1160389/tipos-investigacion-puedes-seguir-tfg.html>

Por tanto, es una técnica consiste en el estudio y análisis de un caso real, con el objeto de que el alumno formule una solución al mismo, favoreciendo así la toma de decisiones mediante la aplicación de teorías y/o técnicas previamente adquiridas o nuevas con el fin de formular una solución al problema planteado. El alumno debe ser capaz de comprender, conocer y analizar todo el contexto y las variables que intervienen.

## 1.3.2 Tipos de casos

Además de los casos más frecuentes centrados en la resolución de un problema o en la toma de una decisión, existen otros documentos útiles que complementan a éstos. La tipología de casos, en general, contempla los siguientes: - los casos-problema o casosdecisión - los casos-evaluación - los casos-ilustración

#### **Casos-problema o casos-decisión**

Es el tipo más frecuente. Se trata de la descripción de una situación problemática de la realidad sobre la cual es preciso tomar una decisión. La situación es interrumpida justo antes del momento de la toma de decisión o del inicio de una acción, pero con todos los datos necesarios para su análisis y, posteriormente, la toma de decisiones. Por ejemplo, la situación de ampliar la capacidad de producción de la empresa o no, o bien de toma de decisiones de fijación de precios y costes, etc

#### **Casos-evaluación**

Estos casos permiten adquirir práctica en materia de análisis o de evaluación de situaciones, sin tener que tomar decisiones y emitir recomendaciones para la acción. En este grupo podríamos incluir los sucesos o accidentes medioambientales en los que se trata de evaluar el impacto generado y su alcance

#### **Casos-ilustración**

Se trata de una situación que va más allá de la toma de decisiones, en la que se analiza un problema real y la solución que se adoptó atendiendo al contexto; lo que permite al grupo aprender sobre la forma en que una determinada organización o profesional ha tomado una decisión y el éxito de la misma.

## 1.4 Esquema o fases a seguir en el trabajo

## 1.4.1 Propuesta de esquema general

Presentamos a continuación una propuesta de guion tipo sobre el contenido o etapas del TFG y que debe ser adaptado a cada caso.

- A. Introducción (motivación del trabajo) se realiza al final
- B. Presentación del caso (empresa, organismo, departamento, etc) descripción y breve análisis del problema. Objetivos
- C. Metodología, técnicas y tecnologías básicas a aplicar. Breve descripción de los fundamentos teóricos. Descripción de las técnicas y tecnología aplicar, por ejemplo:
	- Información disponible y depuración. ERP y similares
	- Modelo de datos
	- Power BI.. etc...
	- Programación Lineal y Solver
	- Análisis de Sensibilidad
- D. Propuesta y justificación de la solución. Desarrollo del instrumento, por ejemplo:
	- Análisis, formulación. Formulación de objetivos y propuesta de indicadores
	- Tablas resumen (Tablas dinámicas y componentes)
	- Cuadros de mandos operativos
	- Modelo de análisis de sensibilidad

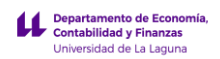

- Configuración del Solver
- Modelo de cálculo de costes, etc..
- E. Conclusiones
- F. Bibliografía
- G. Índice de cuadros y tablas

#### 1.4.2 Conceptos de uso habituales en un TFG y su definición

1. Estado de la cuestión

Significa explicitar lo que ya se sabe o se ha dicho del asunto que se va a tratar en el TFG. En el caso del método del caso deberá exponerse de forma sintética cuál es el problema a resolver o la mejora propuesta.

#### 2. Objetivos

Es todo aquello que se pretende conseguir con el TFG.

3. Justificación del trabajo

Debemos dejar clara la importancia que creemos que tiene nuestro TFG y que justifica y da sentido a su realización.

4. Metodología

Consiste en presentar y explicar las formas, procedimientos, sistemas, etc. utilizados en la realización del TFG. En definitiva, se trata de definir y explicar la manera en la que se ha realizado la investigación o la propuesta de solución o mejora.

5. Síntesis

Dependiendo del tipo de TFG elegido es posible que este necesite que hagamos una labor de «síntesis» de los resultados obtenidos, o que realicemos un «análisis» —más o menos exhaustivo— de los problemas con los que nos hemos encontrado a lo largo de su elaboración. Sintetizar significa ir de la parte al todo.

6. Presentación de casos o temas

Significa que se hablará del «caso» o «tema» elegido, debiendo explicarse de forma clara y pormenorizada en qué consiste dicho asunto o problema.

7. Personas y contexto: donde o con quien se ha llevado la investigación.

Significa que deben describirse los contextos, las personas o grupos con quienes hemos trabajado y donde, o que nos han ayudado a realizar la investigación

8. Contenidos

Significa cuales son los temas con los que se trabajará en la investigación (TFG).

9. Evaluación

Significa atribuir un valor a determinada cosa. En el contexto de un TFG esta evaluación puede referirse al menos a dos cuestiones distintas:

a) Evaluación del proceso de realización del TFG: Por ejemplo: Se han cumplido los plazos establecidos; las programaciones han podido realizarse en tiempo y forma; los medios utilizados han sido útiles, etc.

b) Evaluación de los resultados obtenidos en el TFG: Por ejemplo: Las metas conseguidas y los objetivos propuestos tienen relación temática; el número de ellas es aceptable en relación con los objetivos propuestos, etc.

10. Temporalización

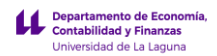

Significa definir lo más concretamente posible el esquema de tiempos necesarios para poner en práctica el proyecto de investigación que nos hayamos propuesto

11. Recursos necesarios para la realización del TFG (materiales, humanos, espacios, etc.)

Significa que deben concretarse todos los materiales necesarios para llevar a cabo el proyecto (pantallas, ordenadores, equipos de sonido, etc.). También que debe comentarse si es posible o fácil conseguir dichos materiales o si, por el contrario, es difícil obtenerlos, etc.

12. Conclusiones

Significa, en primer lugar, que deben exponerse de manera resumida las consecuencias extraídas de la investigación. Y, en segundo, que deben explicitarse las decisiones y propuestas de mejora que, según nuestro criterio, de ellas se deriven.

13. Bibliografía

(Referencias bibliográficas): Significa que, al menos, deben incluirse en dicho apartado todos los libros citados en el trabajo.

14. Anexos

Significa que pueden incluirse en este apartado, según nuestro criterio, todos aquellos documentos del tipo que sean que ayuden a la clarificación o comprensión de algunas partes abordadas en el trabajo.

15. Introducción

Explicación que precede a una obra escrita donde se hace un resumen breve y conciso de lo que se tratará en el resto del trabajo.

# 2 Sobre la línea "Sistemas de Costes, Cuadros de Mando y Modelos para la Toma de Decisiones" Método del Caso

## 2.1 Cuestiones generales relacionadas con esta línea de trabajo

Exponemos a continuación algunas pautas a considerar para el desarrollo del TFG basado en esta línea y en este sentido y en primer lugar queremos destacar que el trabajo a desarrollar debe reflejar la capacidad del alumno para poner en práctica algunos de los conocimientos adquiridos durante toda su formación y/o la capacidad de adquirirlos a lo largo del desarrollo del mismo.

## 2.2 Elección del caso (Consideraciones y Requisitos)

#### **Sobre la elección del caso, consideraciones y requisitos**

Los alumnos propondrán la empresa, así como la línea a desarrollar o problemática objeto de estudio, es decir "el caso".

Teniendo en cuenta que en este tipo de trabajo se debe garantizar la confidencialidad de la información los datos facilitados si así lo demanda la empresa estos deben ser "truncados", transformados, así como modificado toda aquella nomenclatura que permita su identificación.

Como hemos señalado, se aconseja que la realidad objeto de estudio esté vinculada con la empresa en la que se ha desarrollado las practicas o con alguna otra que por afinidad o cualquier otro vinculo permite el acceso a la información necesaria, así como una disposición favorable a colaborar con el alumno en el desarrollo de su TFG.

En un análisis conjunto alumno profesor se estudiará la viabilidad de afrontar esta propuesta de TFG y las necesidades de adaptación, disponibilidad de información, cuestiones teóricas que lleva implícitas su desarrollo, así como las técnicas instrumentales a aplicar y otras cuestiones relacionadas con la propuesta presentada.

Si no fuera posible el contar con una empresa en las condiciones señaladas se propondrá por parte del profesor una problemática empresarial tipo relacionada con cualquiera de las dimensiones propuestas en la línea del TFG incluyendo la posibilidad de simular una fuente de datos basadas en cualquiera de los módulos asociados a los ERP empresariales (TPV, Diario de Ventas, Diario de Tesorería, Ficheros de Facturación, etc.)

En todo caso será el profesor el que finalmente asigne los trabajos al alumno o grupo de alumnos teniendo en cuenta las propuestas presentadas y la viabilidad tanto en términos disponibilidad de la información, así como de su adaptación a la línea de trabajo propuesta en la dirección de los TFG.

Señalar que en todo se exige en conocimiento profundo de la empresa, así como de la problemática objeto de estudio

## 2.3 Objetivo del estudio (Líneas del TFG)

## **Presentamos a continuación el contenido básico relacionado con las líneas propuestas para el desarrollo del TFG**

#### *1) Diseño e implantación de un Sistema de Costes*

Esta línea de trabajo consiste en el diseño y adaptación de un sistema de costes orientado a la toma decisiones cubriendo todas las fases que exige el estudio, identificando de los principales elementos del coste del producto y/o servicio, identificación y clasificación de los centros de costes, propuesta de cuadros de estimación de costes y análisis de resultados, así como de los principales indicadores (Kpi) de gestión relacionados.

Esta propuesta lleva implícito la programación de una hoja de cálculo "Excel" básica como menú de navegación, uso de fórmulas condicionales y de formato, casillas de verificación, listas desplegables, etc.

## *2) Desarrollo de Cuadros de Mando Operativos*

Partiendo de la información contenida en los soportes de cualquiera de los módulos de un ERP típico empresarial como puede ser:

*Del Módulo Contable*

o Diario de Ventas, Diario de Compras, Diario de los Movimientos de Tesorería, Sumas y Saldos de los saldos de clientes, Extracto o Mayor de los movimientos de la cuenta de suministros de combustible, etc

*Del Módulo de Gestión (Facturación y/o Producción, TPV, etc)* 

o Fichero de Facturación, Fichero de Movimiento de Inventarios, Informes del TPV, etc..

*De Otros Módulos como Registro de Personal, Nóminas, etc*

o Fichero de registro de entrada y salida del personal, fichero de vacaciones y permisos, etc.

El trabajo tiene como objetivo el crear un modelo de datos adaptable para el análisis y explotación de la información contenida en los ficheros disponibles con el desarrollo de un cuadro de mando e indicadores operativos a través de la programación de la hoja de cálculo Excel con el complemento disponible de Business Intelligence "Power BI"

## *3) Estudio y análisis de sensibilidad basados en costes, márgenes y rentabilidades.*

Esta propuesta se centra en el análisis de sensibilidad aplicado a una problemática empresarial relacionados con costes, márgenes y rentabilidad, hacienda uso de la programación básica de la hoja de cálculo Excel y su lengua VBA.

#### *4) Desarrollo de plantillas para la toma de decisiones técnicas basadas en problemas de Programación Lineal.*

Esta línea consiste dar respuesta a un problema de una realidad empresarial concreta a través de la técnica de programación lineal programando el complemento SOLVER de la hoja de cálculo Excel.

Todas estas líneas de trabajo exigirán el uso de técnicas instrumentales basadas en la hoja de cálculo que es necesario estudiar para su aplicación y que pasamos a comentar brevemente a continuación.

## 2.4 Técnicas instrumentales vinculadas con las líneas del TFG

Según la línea de trabajo y el caso seleccionado, las técnicas instrumentales a aplicar en el TFG son diferentes, pero tienen en común la necesidad de profundizar en el uso de la hoja de cálculo como un instrumento de ofimática que permite un análisis avanzado de los datos, no solo en términos de poder realizar complicados cálculos, análisis estadístico sino especialmente generar tablas de resultados para la toma de decisiones.

En este sentido, es necesario tener presente una serie de consideraciones y recomendaciones de carácter general relacionadas con el uso de las hojas de cálculo y en la que se tratarían las siguientes cuestiones:

- Los costes ocultos en la utilización de las hojas de cálculo.
- Cuatro reglas básicas para trabajar eficientemente con las hojas de cálculo: 80/20
- Lo más consultado sobre la hoja de cálculo Excel

Respecto a los complementos y técnicas relacionadas con el uso de la hoja de cálculo Excel como instrumento de desarrollo y que tendremos que aplicar según el caso de estudio los podremos agrupar en las siguientes categorías que pasamos a comentar

# 2.4.1 Técnicas instrumentales básicas

## *De conocimiento previo o de autoaprendizaje*

Presentamos a continuación los conceptos básicos que el alumno deberá conocer previamente relacionado con el uso de las hojas de cálculo y que hemos agrupado en el apartado Técnicas básicas (de autoaprendizaje)

- Tipos de referencias (Relativas, Absolutas y Mixtas)
- Operadores básicos en Excel: Aritméticos, de comparación, texto y de referencia.
- Formatos de celdas: números y ajustes y combinación
- Diferencia entre rango y tabla., convertir un rango en una tabla.
- Atajos de teclados útiles en Excel. Aumentando la productividad.
- Cambiar el desplazamiento del cursor en Excel al pulsar enter. Desplazamiento Horizontal o Vertical

## 2.4.2 Técnicas instrumentales complementarias

Presentamos un conjunto de técnicas y utilidades de la hoja de cálculo Excel aplicables según el caso y la necesidad a nuestro modelo de desarrollo

#### *Otras técnicas complementaras susceptible de aplicación en nuestro desarrollo*

- Administración de nombres, introducción a los nombres dinámicos
- Otras utilidades: Cámara de Excel, Personalizando la barra de accesos directos, etc.
- Preparando la apertura de nuestro libro de trabajo personalizado. Configuración de una hoja de inicio o presentación. Creando un menú avanzado para nuestros desarrollos Excel
- Vista personalizada en Excel. Ocultar hojas, ocultar las formulas, esconder datos de una celda completamente, etc.
- Proteger un archivo Excel con Contraseña

## *Conexiones e hipervínculos entre documentos*

- Conectando datos y gráficos de Word con Excel y viceversa. Vínculos absolutos y relativos.
- Insertar botones de navegación a través de hipervínculos (adelante y atrás)
- Rutas relativas, tipo por defecto en los documentos Office
- Vinculo a una celda de otra hoja de cálculo, etc

## 2.4.3 Técnicas instrumentales avanzadas. Uso de funciones avanzadas

Según las peculiaridades de la programación de la hoja de cálculo presentamos un conjunto de funciones de especial aplicación en el diseño de modelos de costes, cuadros de mando, análisis de sensibilidad, etc. agrupadas por categorías

#### *Funciones de búsqueda y referencias*

- BUSCARV-BUSCARH / CONSULTAV-CONSULTAH / INDICE COINCIDIR
- Las fórmulas matriciales en Excel. Ejemplos de empleo de fórmulas matriciales.
- Buscar a la izquierda con la combinación índice y coincidir
- Definición de rangos dinámicos en Excel y La función DESREF ( )

#### *Funciones de Fecha y Hora*

• Principales funciones fechas horas.Función SIFECHA ( ) - NSHORA ( ) -HORANUMERO ( )

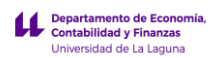

• Operaciones básicas con horas. Extraer la hora, minuto y segundo de un tiempo dado

*Otras Funciones: Matemáticas, Estadísticas, de Bases de Datos, etc.*

- Función Subtotal
- Función k.esimo.mayor y k.esimo.menor
- Importación de datos y conexiones externas. Importación y Vinculación

## 2.5 Técnicas específicas a aplicar y ejemplos

Cada proyecto de TFG contendrá un desarrollo basado en una o varias técnicas instrumentales específicas que pasamos a presentar a continuación:

2.5.1 Business Inteligencie con Excel. Transformar datos en conocimientos

El contenido básico, conceptos y técnicas relacionadas a desarrollar son las siguientes:

- Creando el Modelo de Datos
	- o Conexiones a fuentes de datos. Importar y/o vincular datos.
	- o Buscando y organizando los datos. Uso del Power Query y funciones básicas
	- o Tabla de Calendario y su importancia
	- o Relaciones entre tablas de búsquedas y de hechos.
	- o Modelo de datos con Power Pivot
- Campos Calculados, introducción al lenguaje DAX
	-
	- o Columnas Calculadas y Medidas Funciones de agregación
	- o Principales funciones de inteligencia de tiempo
- Tablas Dinámicas y segmentación de datos
	- o Elementos calculados en Tablas Dinámicas
	- o Distintos valores en la TD (% del total de fila y/o columnas, etc.)
	- o Mostrar valores como: Sin cálculo, % del total de filas principales, clasificación de menor a mayor y de mayor a menor, etc...
- Business Intelligence con Power BI
	- o Esquema general de funcionamiento
	- o Power View, creando informes
	- o Power Map

#### 2.5.2 Programación Lineal Básica con Solver

Resolución de problemas empresariales con Programación Lineal Básica y con el uso del complemento Solver.

Solver es un complemento de la hoja de cálculo Excel orientado a la resolución de problemas de optimización básicos y se presenta como una alternativa sencilla y practica a los programas especializados de optimización cuando no se trata de problemas de gran escala, presentado como ventaja su facilidad de uso y de comunicación con el usuario.

Los problemas propuestos para su resolución técnicamente son del tipo:

- Programación Lineal Básica
- Ecuaciones y Programación No Lineal
- Programación Entera Binaria

Y estos casos están relacionados con la casuística del tipo o función:

- Funciones de maximizar, minimizar y asignar valor.
- Combinación óptima, turnos horarios, asignación de tareas y/o recursos, selección y mezcla, etc
- Otras decisiones: Reparto Primario y Secundario, etc

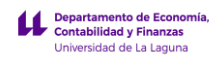

## 2.5.3 Introducción al lenguaje VBA. Diseños de simuladores y análisis de sensibilidad.

#### *Estudio y análisis de sensibilidad basados en costes, márgenes y rentabilidades*

Introducción a la programación VBA para Excel a través del desarrollo de casos basados en el diseño de simuladores y análisis de sensibilidad relacionados con costes, márgenes y rentabilidades.

Las técnicas y herramientas aplicar están relacionados con los siguientes conceptos:

- Introducción al lenguaje VBA
- Los objetos WorkBook (Libro dExcel), WorkSheet (Hoja o pestaña) y Range (Rango). Características y principales miembros (métodos y propiedades)
- Introducción a las Macros y Eventos.
- Una cinta de opciones personalizada. Menú Ribbonx.
- Trabajando con controles especiales Introducción a la programación de controles
- Método SendKeys

## 2.6 Ejemplos de casos con aplicación de técnicas especificas

Presentamos a continuación algunos ejemplos relacionados con el uso de las técnicas específicas propuestas (Consultar la web [www.jggomez.eu](http://www.jggomez.eu/) apartado Hoja de Cálculo):

• Cuadros de Mando

Ejemplos:

- o [Caso CMjggomez I](http://www.jggomez.eu/K%20Informatica/3%20Excel/04%20Mis%20Casos/C%20Dashboard/02%20CMjggomez%20I.pdf)
- o [Caso Mina. Extracción de Áridos Canarias SA](http://www.jggomez.eu/K%20Informatica/3%20Excel/04%20Mis%20Casos/Z%20Casos%20Empresariales/Casosempresariales.html#Minas)
- o [Caso Empresa con dos Sucursales, Diario de Ventas](http://www.jggomez.eu/K%20Informatica/3%20Excel/04%20Mis%20Casos/Z%20Casos%20Empresariales/Casosempresariales.html#diariodeventas)
- o [Caso Partes de Trabajo. Plátanos SAT Cooperativa](http://www.jggomez.eu/K%20Informatica/3%20Excel/04%20Mis%20Casos/Z%20Casos%20Empresariales/Casosempresariales.html#SAT)
- o [Cuadro de Mando y análisis de Resultados de una Consultora Profesional](http://www.jggomez.eu/K%20Informatica/3%20Excel/04%20Mis%20Casos/Z%20Casos%20Empresariales/Casosempresariales.html#Otros_Trabajos)
- Casos de Análisis de Sensibilidad y Simulación

#### Ejemplos:

- o [Caso Coplaca-Simulador Platanero y Control de partes de trabajo](http://www.jggomez.eu/K%20Informatica/3%20Excel/04%20Mis%20Casos/Z%20Casos%20Empresariales/Casosempresariales.html#Coplaca)
- o Caso CMjggomez IV Ver también hojas [CMjggomez6.xlsm](http://www.jggomez.eu/K%20Informatica/3%20Excel/04%20Mis%20Casos/C%20Dashboard/02%20Caso%20CMjggomez/CMjggomez6.xlsm)
- o [Cuadro de Mando para un Laboratorio de Análisis Clínicos](http://www.jggomez.eu/K%20Informatica/3%20Excel/04%20Mis%20Casos/Z%20Casos%20Empresariales/Casosempresariales.html#Otros_Trabajos)
- o [Modelo de Evaluación y Gestión del Cultivo de la Cochinilla](http://www.jggomez.eu/K%20Informatica/3%20Excel/04%20Mis%20Casos/Z%20Casos%20Empresariales/Casosempresariales.html#Otros_Trabajos)
- o [Cultivo de Plátanos SAVASA Cuadro de Mando y Sensibilidad](http://www.jggomez.eu/K%20Informatica/3%20Excel/04%20Mis%20Casos/Z%20Casos%20Empresariales/Casosempresariales.html#Otros_Trabajos)
- o [Servicio Público de Guardería Infantil](http://www.jggomez.eu/K%20Informatica/3%20Excel/04%20Mis%20Casos/Z%20Casos%20Empresariales/Casosempresariales.html#Otros_Trabajos)
- o [Servicio Público de Restaurante](http://www.jggomez.eu/K%20Informatica/3%20Excel/04%20Mis%20Casos/Z%20Casos%20Empresariales/Casosempresariales.html#Otros_Trabajos)
- o [Servicio Hamacas y Sombrillas en Contraprestación Servicio de Socorrista](http://www.jggomez.eu/K%20Informatica/3%20Excel/04%20Mis%20Casos/Z%20Casos%20Empresariales/Casosempresariales.html#Otros_Trabajos)
- o [Viabilidad y sensibilidad del Restaurante Orlando](http://www.jggomez.eu/K%20Informatica/3%20Excel/04%20Mis%20Casos/Z%20Casos%20Empresariales/Casosempresariales.html#Otros_Trabajos)
- o [ASEBOR propuesta de un Modelo de Cuadro de Mando para la Gestión de](http://www.jggomez.eu/K%20Informatica/3%20Excel/04%20Mis%20Casos/Z%20Casos%20Empresariales/Casosempresariales.html#Otros_Trabajos)  [Bodega](http://www.jggomez.eu/K%20Informatica/3%20Excel/04%20Mis%20Casos/Z%20Casos%20Empresariales/Casosempresariales.html#Otros_Trabajos)
- Apoyo a la toma de decisiones con Solver

#### Ejemplos:

- o [Eventos Día de la Madre](http://www.jggomez.eu/K%20Informatica/3%20Excel/03%20Mis%20Temas/H%20Solver/Casos/4%20PL%20Entera%20Binaria/4%20Eventos%20dia%20de%20la%20Madre.pdf)
- o [Hotel del Sur Limpieza](http://www.jggomez.eu/K%20Informatica/3%20Excel/03%20Mis%20Temas/H%20Solver/Casos/4%20PL%20Entera%20Binaria/4%20Hotel%20del%20Sur%20Limpieza.pdf)
- o [Tasca Jorge y Wichi](http://www.jggomez.eu/K%20Informatica/3%20Excel/04%20Mis%20Casos/Z%20Casos%20Empresariales/Casosempresariales.html#Otros_Trabajos)
- o [Caso ASEBOR 2015 Presupuestos](http://www.jggomez.eu/K%20Informatica/3%20Excel/04%20Mis%20Casos/Z%20Casos%20Empresariales/Casosempresariales.html#Otros_Trabajos)

Ver más ejemplos en we[b www.jggomez.eu](http://www.jggomez.eu/) Sección Apoyo a la Toma de Decisiones con Solver

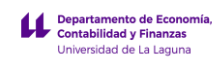

# 3 Otras consideraciones relacionadas con el TFG, aspectos formales y de estructura

3.1 Sobre el titulo

Ir pensándolo a lo largo del desarrollo del trabajo… proponer varios y elegirlo al final…

Ideas sobre títulos relacionados a adaptar

- Diseño y construcción de un modelo de cuadro de mando basado en la información contable
- Propuesta de cuadro de mando operativo para una empresa comercial basada en la información de gestión disponible
- Modelo de costes para una bodega
- Análisis de costes y sensibilidad
- etc
	- 3.2 Introducción

# **NO CONSISTE EN COPIAR LAS PARRAFOS QUE CONTIENE EL GUION**

*Se hace al final y donde se plasma o debe contener los siguientes aspectos; Ejemplos*

- *Objetivo del trabajo*
- *Estructura del trabajo para alcanzar el objetivo*
- *El desarrollo de este trabajo nos ha permitido o exigido conocer o adquirir los conocimientos necesarios relacionados con*
- *Son plantea un resumen esquema del objetivo general y los resultados del trabajo así como un resumen de la estructura del trabajo como esta….*
- *Son siete las partes fundamentales en que se estructura este Trabajo. En primera instancia, introducimos el tema a abordar (capítulo 1) y exponemos el problema planteado (capítulo 2). Seguidamente, definimos nuestros objetivos (capítulo 3) y las teorías y técnicas que nos van a ayudar a alcanzarlos (capítulo 4). A continuación, nos centramos en el diseño y desarrollo de las propuestas de mejora (capítulo 5 y 6) y, por último, extraemos las oportunas conclusiones (capítulo 7).*

3.2.1 Presentación del Caso

*Ideas a contener*

- Describir la empresa y sus necesidad
- Resaltar la confidencialidad d elos datos
- Cuadro de mando actuales engorrosos y pocos flexibles

*Ejemplos*

- *Este Trabajo Fin de Grado está basado en información real proporcionada por un importante complejo hotelero de las islas, cuyo nombre ha sido sustituido por el de Hotel Caleta VIP, con el fin de mantener la confidencialidad de los datos. Del mismo modo se ha modificado toda aquella nomenclatura que permita su identificación.*
- *Hotel Caleta VIP, S.A. es una explicar ……..*
- *Persentar como actualmente esta la empresa que contiene…*

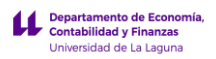

• *Es por ello que, hasta la fecha, el personal del departamento financiero ha venido exportando de forma periódica la información sobre la producción y la ocupación registrada por Prestige para trasladarla a hojas de cálculo Excel. Una vez extraída, la información es entonces tratada a través de fórmulas y agregada mediante tablas, para finalmente quedar plasmada en informes mensuales en forma de cuadros de mando.* 

3.2.2 Objetivo

#### *Ideas a contener*

- Generar un modelo de costes para…
- Dar respuesta al problema y mejorar las soluciones existentes
- Mejorar los cuadros de mando existentes
	- 3.2.3 Teoría y técnicas aplicar

## **Muy sencillo la teoría un esquema, usted no está haciendo unos apuntes de esto…**

## *Ideas a contener*

## Ejemplo

Nuestra solución se basará en dos aspectos:

- 1. Base teórica: Teoría del Cuadro de Mando Qué es el Revenue Management / Yield management-
- 2. Justificación de las bases técnicas. Elección. Las Hojas de Cálculo y el empleo de las funciones Time Intelligen

Nuestra solución al reto planteado se apoya en fundamentos teóricos y técnico-prácticos. *Ejemplo*

## *BASES TEÓRICAS del cuadro de mando y otras*

Para poder entender el alcance de nuestro objetivo, antes debemos definir los dos conceptos teóricos fundamentales en los que se basa este Trabajo. Se trata de la teoría de cuadros de mandos y del denominado

- Definición y Elementos básicos del CM
- Principales pasos para su diseño CM
- Qué es el revenue management. Indicadores, beneficios y cómo aplicarlo

## *BASES TÉCNICAS. ELECCIÓN Y JUSTIFICACIÓN*

*Por ejemplo, explicar básicamente este contenido*

## **Introducción**

- Presentación y justificación de la herramienta técnica. Hoja de cálculo, tablas dinámicas, Power BI.
- Integracion de datos con PowerPivot

## **Powerpivot**

**Tablas dinámicas y campos calculados con DAX**

## **Funciones Inteligencia Tiempo**

# 3.3 Sobre el marco teórico

Debemos entender que el marco teórico es el resultado de los dos primeros pasos de una investigación (la idea inicial y planteamiento del problema). Una vez tenemos claro el tema a investigar, es decir identificado el objeto del trabajo y las incógnitas o preguntas de investigación, es importante determinar qué ideas y teorías existen en relación con el tema escogido, este es el marco teórico.

Así, el marco teórico debe fundamentarse en una revisión de la bibliografía relevante que nos permita situar nuestro estudio o análisis en contexto sustentado por teorías y/o estudios adecuadamente expuestos. Así en esta parte teórica se debe tener presente las siguientes recomendaciones

- 1. Adecuada búsqueda, estudio y selección de las fuentes de información. En esta tarea se recomienda la consulta de revistas y libros técnicos relacionados y que tienen a disposición a través de los recursos físicos y electrónicos disponibles. Entre estos últimos quiero destacar:
	- a. En la biblioteca de la Universidad de La Laguna a través del PuntoQ que da acceso a una importante fuente de bases de datos, revistas y libros electrónicos.
	- b. [Google Scholar,](https://scholar.google.es/) se trata de un buscador interesante que guía al estudiante hacia distintas posibilidades para encontrar palabras y contenidos en diferentes estudios que se han abordado hasta el momento.
	- c. Así como los tradicionales buscadores [Bing](https://www.bing.com/) y [Google](https://www.google.es/)
- 2. Se debe realizar una selección de las palabras clave que se han encontrado y escoger las lecturas que más se adaptan al tema elegido. Por supuesto, se deben realizar continuamente anotaciones (lluvia de ideas y esquemas) sobre cada uno de los puntos que se pretenden abordar.
- 3. Las citas deben seguir las normas de estilos bibliográficos establecidos (p. ej. APA)
- 4. La extensión de este apartado no debe superar las 3 o 4 paginas

Esta parte debe redactarse con calma, es decir, debemos tomarnos el tiempo que sea necesario para reflexionar sobre qué contenidos pueden adecuarse más a las ideas que se quieren plantear. Recuerda que los conceptos deberán estar perfectamente conectados entre sí (utiliza conectores para ligar ideas).

Teniendo en cuenta las cuestiones lingüísticas y comunicativas, cabe señalar que, el escrito debe redactarse con la forma impersonal, o sea, en tercera persona. Mientras se van leyendo las ideas, empieza a conectarlas entre sí a partir de los resúmenes realizados previamente. Siguiendo esta indicación, el escrito será más fácil que sea coherente y no repetitivo.

**Se recomienda además la lectura de este articulo: El marco teórico de un TFG – Ejemplo:**  <https://www.scribbr.es/estructura/el-marco-teorico-de-una-tesis-que-y-como/>

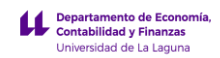

# 3.4 Sobre las conclusiones

# **Ejemplo**

Este conjunto de mejoras, fruto de la aplicación de la nueva tecnología BI para Excel, significa, en definitiva, un aumento en la eficacia de los cuadros de mando como herramientas de diagnóstico, ya que ahora presentan la información relevante y útil de forma mucho más clara y sencilla, facilitando en gran medida la toma de decisiones de los responsables y, en su caso, la pronta adopción de soluciones.

# 3.5 Referencias y bibliografía

<https://blog.uchceu.es/publicidadyrrpp/winner-decide-aplicacion-metodo-caso/>

## **Correctamente citada, especialmente atención a las citas de recursos web**

RAMOS, SALVADOR. 2015. Excel 2013, Power Pivot y DAX; Tus análisis elevados a la enésima potencia. Alicante, SolidQTM Press.

TALÓN BALLESTERO, PILAR Y OTRAS. 2012. Yield Revenue Management en el Sector Hotelero: Estrategias e Implantación. Madrid, Delta Publicaciones.

## **OTROS RECURSOS**

#### **Estos no cumplen las normas**

[https://support.office.com/es-es/article/power-pivot-an%C3%A1lisis-de-datos-eficaz-y-modelado](https://support.office.com/es-es/article/power-pivot-an%C3%A1lisis-de-datos-eficaz-y-modelado-de-datos-en-excel-a9c2c6e2-cc49-4976-a7d7-40896795d045)[de-datos-en-excel-a9c2c6e2-cc49-4976-a7d7-40896795d045](https://support.office.com/es-es/article/power-pivot-an%C3%A1lisis-de-datos-eficaz-y-modelado-de-datos-en-excel-a9c2c6e2-cc49-4976-a7d7-40896795d045) <https://powerbi.microsoft.com/es-es/blog/tag/power-pivot/>

**Como Citar Páginas de Internet <http://formatoapa.com/como-citar-paginas-de-internet/>**

# 4 Esquema simplificado de flujo de trabajo de un proyecto de BI

Un esquema o proyecto de trabajo de BI tiene como objetivo final el transformar datos en conocimiento y para ello partiendo del problema planteado en nuestro método del caso el **flujo de trabajo** a realizar de carácter técnico son las siguientes:

## **CICLO DE DESARROLLO - FLUJO DE TRABAJO de un proyecto BI**

- 1. Justificacion de por que hemos seleccionado el caso y las fuentes de datos disponibles. Que necesitamos conocer o apartar.
- 2. Donde estan los datos. Análisis de la información necesaria y su disposición. Los aspectos a considerar son los siguientes:
	- o Contenido y formato de las fuentes de datos
	- o Oportunidad de importar o vincular
	- o Creación de consultas, filtrado y selecciones
- 3. Creación del modelo de datos y métricas
- 4. Visualización de los datos. Creación de informes y cuadros de mando.
- 5. Distribución del análisis y resultados